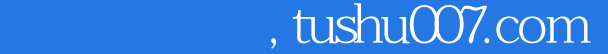

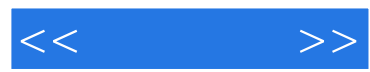

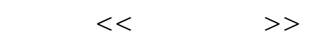

- 13 ISBN 9787115095404
- 10 ISBN 711509540X

出版时间:2001-8-1

页数:306

字数:382000

extended by PDF and the PDF

更多资源请访问:http://www.tushu007.com

## , tushu007.com

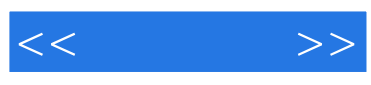

Authorware

Authorware

Authorware

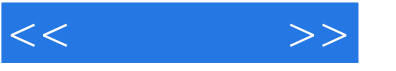

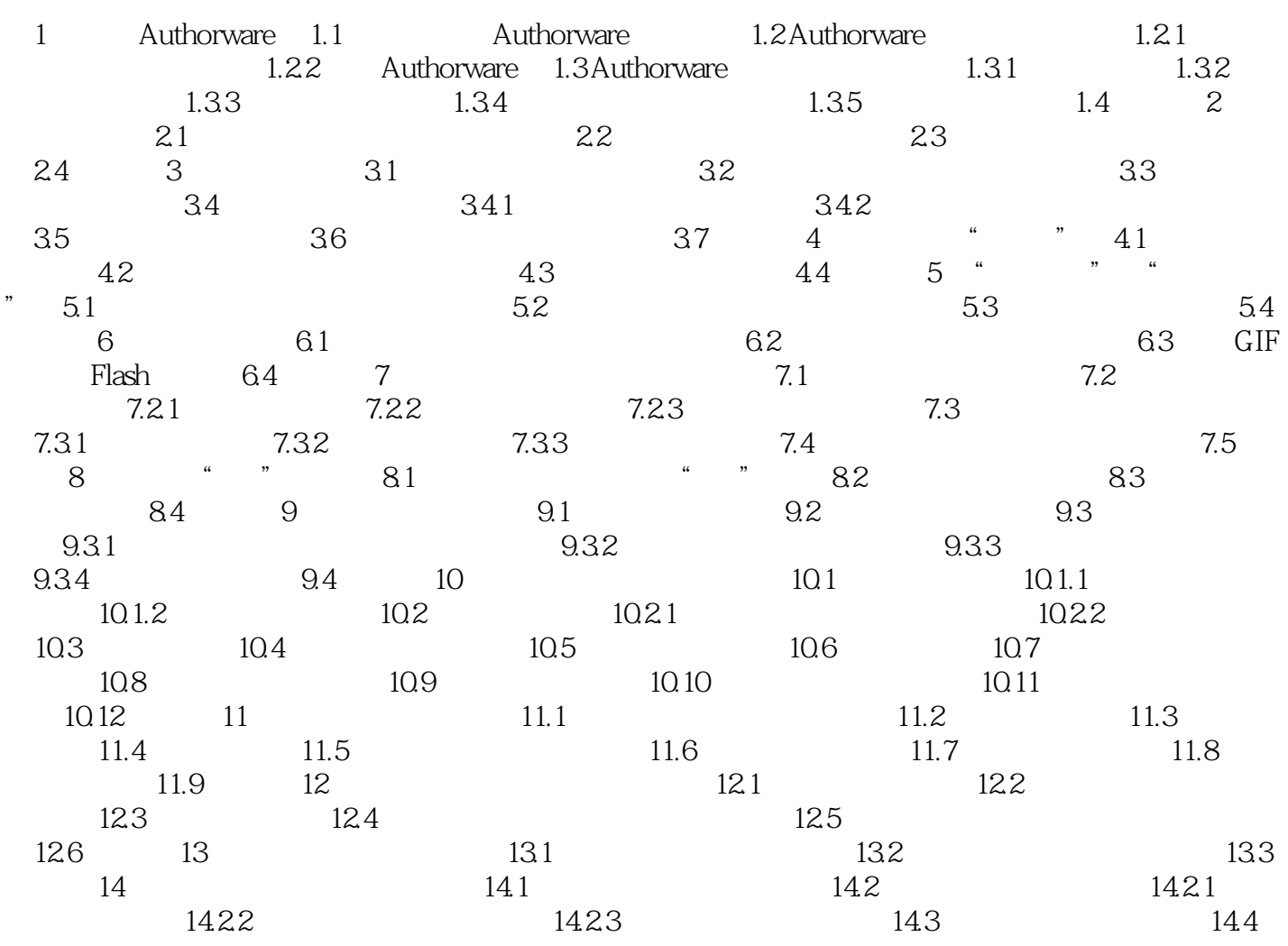

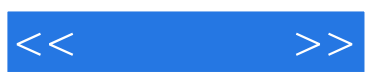

本站所提供下载的PDF图书仅提供预览和简介,请支持正版图书。

更多资源请访问:http://www.tushu007.com